## Assignment 06 \_ Stable Diffusion\_ ControlNet \_ Canny

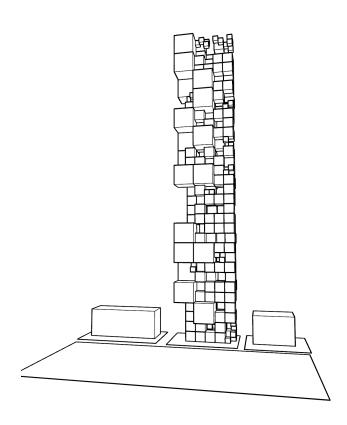

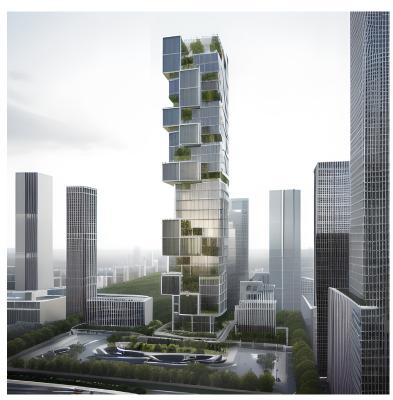

Project: Use Stable Diffusion + ContolNet Canny to Generate (6) different Images

with (6) different camera views

**Objective:** Use Stable Diffusion to explore turning basic Rhino models into renderings

These techniques will be useful to quickly generate images of your studio project

**Process:** Create a generative feedback loop through Rhino and Stable Diffusion

Through the generative process create 6 images, each showing a different camera view

**Schedule:** Class-10 - Submit the deliverables listed below before the start of class-10:

**Deliverables** Produce (1) 11x17 landscape sheet with the following drawings

(1) The Prompt

(6) Rhino 'Pen' Drawings

(6) Upscaled Large images selected from your results

(1) Image showing all the results

**Submit:** Submit all deliverables to the shared drive

Please save your files in a folder Firstname\_Lastname in a sub folder A# Please save your work as a PDF Firstname\_Lastname\_Assignment#

## HOMEWORK ASSIGNMENTS MUST INCLUDE THE FOLLOWING:

- YOUR NAME
- ARCH 490 AI in Architecture
- SEMESTER / YEAR
- HOMEWORK ASSIGNMENT #